```
## page 200 page 200
```

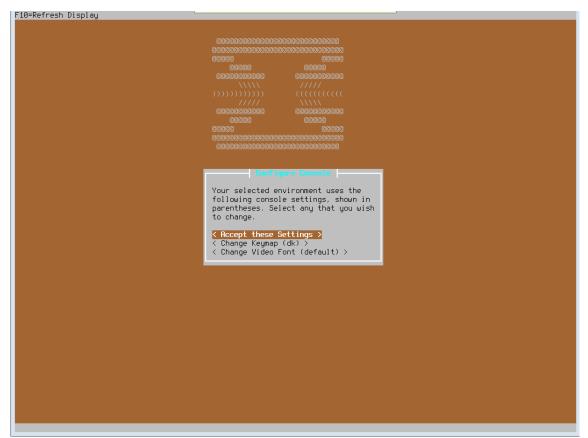

The windows freezes, cannot move the selection- bar with either keys or mouse. It 's is possible to swith to 2<sup>nd</sup> console using Alt+F2

```
Choose one of the following tasks to perform.

< Guided installation >
< Manual installation >
< Import configuration >
< Reset password >
< Reboot >
< Exit >
```

Was able to exist to console wih CTRL+C where I was presented with a console login.

Logged in with installer / opnsense and the exact same  $3^{rd}$  windows appeared, but this time the menu was not frozen and I could continue.